# Synchronous Languages—Lecture 10

Prof. Dr. Reinhard von Hanxleden

Christian-Albrechts Universität Kiel Department of Computer Science Real-Time Systems and Embedded Systems Group

26 May 2020

Last compiled: May 26, 2020, 11:35 hrs

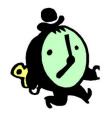

**SyncCharts** 

Synchronous Languages Lecture 10 Slide 1

1. What are the challenges in compiling Esterel?

- 1. What are the challenges in compiling Esterel?
- 2. Which three compilation approaches do we distinguish?

- 1. What are the challenges in compiling Esterel?
- 2. Which three compilation approaches do we distinguish?
- 3. How does the automata-based compilation work? Pros/cons?

- 1. What are the challenges in compiling Esterel?
- 2. Which three compilation approaches do we distinguish?
- 3. How does the automata-based compilation work? Pros/cons?
- 4. How does the netlist-based compilation work? Pros/cons?

- 1. What are the challenges in compiling Esterel?
- 2. Which three compilation approaches do we distinguish?
- 3. How does the automata-based compilation work? Pros/cons?
- 4. How does the netlist-based compilation work? Pros/cons?
- 5. How does the control-flow-graph based compilation work? Pros/cons?

#### Overview

### SyncCharts (Safe State Machines)

Comparison with Harel's Statecharts Simple Automata, Hierarchy, Concurrency/Parallelism A Tour of SyncCharts

From Esterel to SyncCharts

From SyncCharts to Esterel

### **Statecharts**

Statecharts proposed by David Harel [1987]

#### **Statecharts**

```
Statecharts proposed by David Harel [1987]
```

```
In a nutshell: Statecharts = Mealy Machines
```

+ hierarchy (depth)

+ orthogonality

+ broadcast

+ data

# Harel-Statecharts vs. SyncCharts—Similarities

SyncCharts are made up of elements common to most Statecharts dialects:

- States
- ► Initial/terminal states
- Transitions
- ► Signals/Events
- Hierarchy
- Modularity
- Parallelism

## Harel-Statecharts vs. SyncCharts—Differences

SyncCharts differ from other implementations of Statecharts:

- Synchronous framework
- Determinism
- Compilation into backend language Esterel
- No interpretation for simulations
- No hidden behaviour
- Multiple events
- Negation of events
- No inter-level transitions

# Simple Sequential Automaton

#### SyncChart:

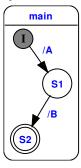

#### Elements:

- States:
  - Regular state (circle)
  - ► Terminal state (doubled circle)
  - ► Hierarchic state (box with rounded edges)
- Transitions:
  - Arrows with labels
- Connectors:
  - Colored circles with single letters

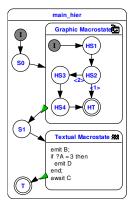

SyncCharts know four types of states:

1. Simple States: Carry just a label.

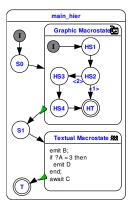

SyncCharts know four types of states:

- 1. Simple States: Carry just a label.
- 2. Graphic Macrostates: Encapsulates a hierarchy of other states, including further graphic states.

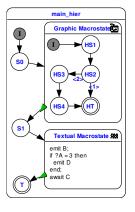

SyncCharts know four types of states:

- 1. Simple States: Carry just a label.
- Graphic Macrostates: Encapsulates a hierarchy of other states, including further graphic states.
- 3. Textual Macrostates: Contain statements of the Esterel language. They are executed on entry of the state.

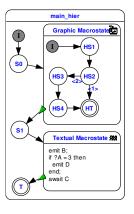

SyncCharts know four types of states:

- 1. Simple States: Carry just a label.
- Graphic Macrostates: Encapsulates a hierarchy of other states, including further graphic states.
- Textual Macrostates: Contain statements of the Esterel language. They are executed on entry of the state.
- 4. Run Modules: Include other modules.

Transitions are **not** allowed to cross the boundaries of graphic macrostates. This is in contrast to other modelling tools.

#### Parallel States

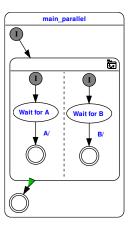

- Dashed lines (horizontal or vertical) separate parallel executed states inside a graphic macrostate.
- ► Each segment may be segmented into further parallel segments, but iterative segmentation does not introduce additional hierarchy. All parallel segments in a graphic macrostate are at the same level.

#### Parallel States

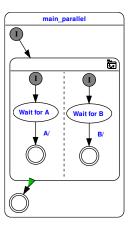

- A transition outside the graphic macrostate with normal termination is activated, when all parallel segments have reached their terminal state.
- If just one segment does not have one or if it is not reached, then the normal termination transition will never be activated.

#### Modules

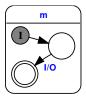

#### A module like this with an interface:

```
input I;
output 0;
```

#### Modules

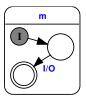

A module like this with an interface:

```
input I;
output 0;
```

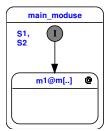

... can be used as a Run Module with these signal bindings:

```
signal S1 / I;
signal S2 / 0
```

## Syntax of Transition Labels

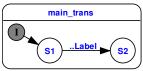

Informal syntax of a transition label between states S1 and S2, all elements are optional:

```
# factor trigger {condition} / effect
```

#### Basic activation and action:

- trigger is an expression of signal presence like "A or B"
- ► Enclosed in braces is the **condition**. It is a data expression over signal values or variables like "?A=42"
- ▶ Behind a single "/" follows the effect' as a list of emitted signals if the transition is executed. Multiple signal names are separated with ",".

# Syntax of Transition Labels

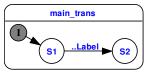

Informal syntax of a transition label between states S1 and S2, all elements are optional:

```
# factor trigger {condition} / effect
```

#### Extensions:

- "#" is the flag for an immediate transition
- "factor" is the (natural) number of ticks a transition must be active before it is executed. These active ticks does not need to be consecutive, but S1 must be active all the time.

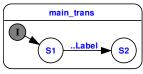

The following label examples belong to the transition originating at S1 and leading to S2:

► A/B

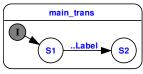

The following label examples belong to the transition originating at S1 and leading to S2:

#### ► A/B

After entering S1 the signal A is tested from the next tick on. If A is present, then B is emitted in the same tick and state S2 is entered.

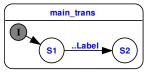

The following label examples belong to the transition originating at S1 and leading to S2:

A/B
After entering S1 the signal A is tested from the next tick on.
If A is present, then B is emitted in the same tick and state S2 is entered.

▶ /B

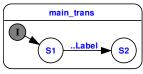

The following label examples belong to the transition originating at S1 and leading to S2:

► A/B

After entering S1 the signal A is tested from the next tick on. If A is present, then B is emitted in the same tick and state S2 is entered.

► /B

After enabling S1, B is emitted in the next tick and S2 is entered.

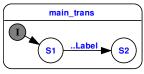

The following label examples belong to the transition originating at S1 and leading to S2:

- A/B
  After entering S1 the signal A is tested from the next tick on.
  If A is present, then B is emitted in the same tick and state S2 is entered.
- ► /B
  After enabling S1, B is emitted in the next tick and S2 is entered.
- ▶ 3 A/

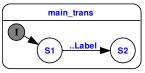

The following label examples belong to the transition originating at S1 and leading to S2:

► A/B

After entering S1 the signal A is tested from the next tick on. If A is present, then B is emitted in the same tick and state S2 is entered.

- ► /B
  After enabling S1, B is emitted in the next tick and S2 is entered.
- ▶ 3 A/ The transition is executed, if S1 is active consecutively and signal A is present for 3 times.

► #A/

If S1 is entered, signal A is tested from the same tick on. If A is present in the tick S1 is entered then state S2 is entered in the same tick.

► #A/

If S1 is entered, signal A is tested from the same tick on. If A is present in the tick S1 is entered then state S2 is entered in the same tick.

► {?A=42}/

► #A/

If S1 is entered, signal A is tested from the same tick on. If A is present in the tick S1 is entered then state S2 is entered in the same tick.

► {?A=42}/
The transition is executed, if the (valued) signal A carries the value 42. A does not need to be present for this test.

- ► #A/
  - If S1 is entered, signal A is tested from the same tick on. If A is present in the tick S1 is entered then state S2 is entered in the same tick.
- ► {?A=42}/
  The transition is executed, if the (valued) signal A carries the value 42. A does not need to be present for this test.
- ► A {?A=42}/

- ► #A/
  - If S1 is entered, signal A is tested from the same tick on. If A is present in the tick S1 is entered then state S2 is entered in the same tick.
- ► {?A=42}/
  The transition is executed, if the (valued) signal A carries the value 42. A does not need to be present for this test.
- ► A {?A=42}/
  This test succeeds if A is present and carries the value 42.

- ► #A/
  - If S1 is entered, signal A is tested from the same tick on. If A is present in the tick S1 is entered then state S2 is entered in the same tick.
- ► {?A=42}/
  The transition is executed, if the (valued) signal A carries the value 42. A does not need to be present for this test.
- ► A {?A=42}/
  This test succeeds if A is present and carries the value 42.
- ► A and (B or C)/
  Logical combination of signal presence.

- ► #A/
  - If S1 is entered, signal A is tested from the same tick on. If A is present in the tick S1 is entered then state S2 is entered in the same tick.
- ► {?A=42}/
  The transition is executed, if the (valued) signal A carries the value 42. A does not need to be present for this test.
- ► A {?A=42}/
  This test succeeds if A is present and carries the value 42.
- ► A and (B or C)/ Logical combination of signal presence.
- ► {?A=10 and (?B<3 or ?C=1)}/

- ► #A/
  - If S1 is entered, signal A is tested from the same tick on. If A is present in the tick S1 is entered then state S2 is entered in the same tick.
- ► {?A=42}/
  The transition is executed, if the (valued) signal A carries the value 42. A does not need to be present for this test.
- ► A {?A=42}/
  This test succeeds if A is present and carries the value 42.
- ► A and (B or C)/ Logical combination of signal presence.
- ► {?A=10 and (?B<3 or ?C=1)}/ Logical combination of value tests.

### Transition Labels: Examples

- ► #A/
  - If S1 is entered, signal A is tested from the same tick on. If A is present in the tick S1 is entered then state S2 is entered in the same tick.
- ► {?A=42}/
  The transition is executed, if the (valued) signal A carries the value 42. A does not need to be present for this test.
- ► A {?A=42}/
  This test succeeds if A is present and carries the value 42.
- ► A and (B or C)/ Logical combination of signal presence.
- ► {?A=10 and (?B<3 or ?C=1)}/ Logical combination of value tests.
- ► /A(2), B(4) Emission of multiple valued signals.

#### Transition Priorities

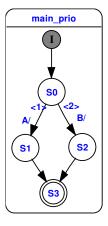

- When more than one transition departs a state, an automatic (but editable) priority ordering is established.
- The transition labels are evaluated according to their priority.
- ► The first label that succeeds activates its transition.
- Low numbers mean high priority.

SyncCharts feature four different types of transitions: They are differentiated by a symbol at the arrow root:

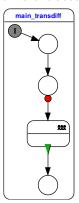

Initial connector: Initial arc
 Initial arcs connect the initial connectors of
 the chart with the other states.

SyncCharts feature four different types of transitions: They are differentiated by a symbol at the arrow root:

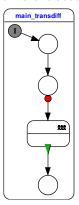

- 1. Initial connector: Initial arc Initial arcs connect the initial connectors of the chart with the other states.
- 2. No symbol: Weak abort When the trigger/condition of the transition is enabled, then the actions of the originating state in the current tick are executed for a last time, then the transition action, and the entry action of the new state.

In other words:

The old state can "express it's last will".

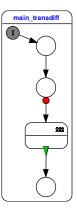

3. Red bullet: Strong abort

The action for the current tick of the old state is not executed. Only the transition action and the entry action of the new state is executed.

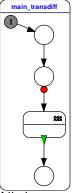

- 3. Red bullet: Strong abort
  The action for the current tick of the old
  - state is not executed. Only the transition action and the entry action of the new state is executed.
- Green triangle: Normal termination
   This transition can be used to exit macro states. It is activated when the macro state terminates.

All these transition types must not be confused with "immediate" or "delayed" evaluation of the transition label (label prefix "#").

### Transition Types and Labels

Some transition types have restrictions on their labels:

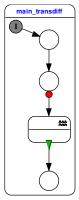

- ► Initial arc: These are always "immediate," therefore the additional flag "#" is not needed.
- ▶ Weak abort: No restrictions.
- Strong abort: No restrictions.
- Normal termination: They support no triggers or conditions because they are activated by the termination of the originating state. The immediate flag is not used either.

# Transition Types and Priorities

The type of a transition interacts with it's priority:

- Strong abort: Highest priority
- Weak abort: Middle priority
- ▶ Normal termination: Lowest priority

### Local Signals and Variables

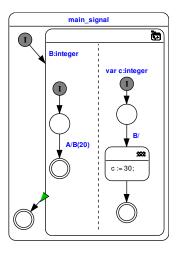

#### Local signals

- Defined in the body of a graphical macrostate
- ► Shared between parallel threads

# Local Signals and Variables

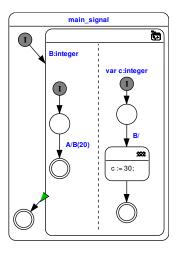

#### Local signals

- Defined in the body of a graphical macrostate
- ► Shared between parallel threads

#### Local variables

► Not shared

This (artificial) SyncChart demonstrates all four connector states:

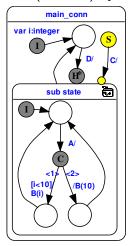

- Initial connector
  - Activated at activation of the macrostate
  - Only departing transitions permitted
  - All connected transitions are "immediate"

This (artificial) SyncChart demonstrates all four connector states:

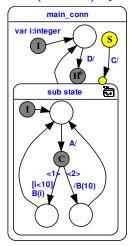

- Initial connector
  - Activated at activation of the macrostate
  - Only departing transitions permitted
  - All connected transitions are "immediate"
- C Conditional connector
  - All departing transitions are "immediate"
  - One departing "default" transition without condition must be present.

This (artificial) SyncChart demonstrates all four connector states:

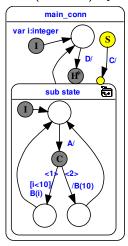

# Suspend connector

- The suspend state is always active.
- Only one departing transitions is permitted.
- The transition can only hold a trigger expression.
- The "immediate" flag can be enabled on demand.
- When the transition is activated, then the target state is (strongly) suspended.

This (artificial) SyncChart demonstrates all four connector states:

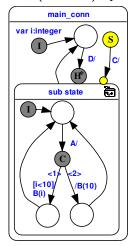

- History connector
  - This connector is directly attached to macrostates
  - Only incoming transitions can connect.
  - ► The previous state of the macrostate is restored when it is entered through a history connector.

# Equivalence of SyncCharts and Esterel

- Esterel and SyncCharts look different
- However, underlying model of computation/semantics are equivalent
- Both are based on synchrony hypothesis
- Can translate one into the other

### Overview

### SyncCharts (Safe State Machines)

### From Esterel to SyncCharts

Step 1: Transform Esterel to SyncChart

Step 2: Reduce to Fully Graphical SyncChart

Step 3: Optimizations

#### From SyncCharts to Esterel

### Motivation

- Can transform Esterel projects into SyncCharts
- Better visualization of the behavior of Esterel projects
- Combine benefits of textual editing and graphical viewing (see KIELER project)
- Didactical purposes

# From Esterel to SyncCharts

Step 1: Transform Esterel program into SyncChart with textual macro states

C | A | U Synchronous Languages Lecture 10 Slide 28

# From Esterel to SyncCharts

- Step 1: Transform Esterel program into SyncChart with textual macro states
- Step 2: Iteratively apply reduction rules to transform Esterel constructs into graphical components

# From Esterel to SyncCharts

- Step 1: Transform Esterel program into SyncChart with textual macro states
- Step 2: Iteratively apply reduction rules to transform Esterel constructs into graphical components
- Step 3: Optimize SyncChart

# Step 1: Transform Esterel to SyncChart

```
module mod_name:
input I_1, ..., I_n;
output O_1, ..., O_m;
p
end module
```

# Step 1: Transform Esterel to SyncChart

```
module mod_name:
input I_1, ..., I_n;
output O_1, ..., O_m;
p
end module
```

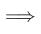

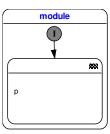

### Signal emission

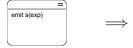

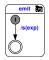

### Signal emission

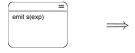

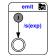

#### Sequence

### Signal emission

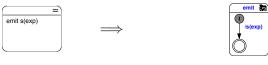

#### Sequence

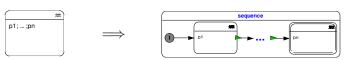

### Signal emission

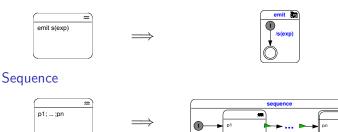

Signal awaiting

#### Signal emission

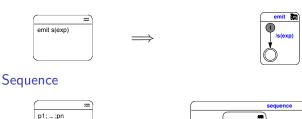

#### Signal awaiting

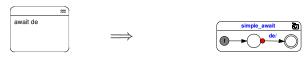

#### Weak Abortion

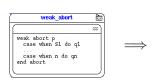

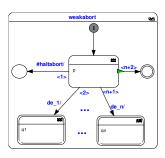

+ 19 additional rules

Translation of traps not trivial—see [Prochnow et al. 2006]

C | A | U Synchronous Languages Lecture 10 Slide 31

Applying Rule (module)

```
module ABRO:
input A, B, R;
output O;
loop
[
await A
||
await B
];
emit O;
each R
end module
```

Applying Rule (module)

```
module ABRO:
input A, B, R;
output O;
loop
[
await A
| | |
await B
];
emit O;
each R
end module
```

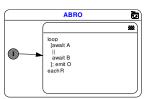

Applying Rule (loopeach)

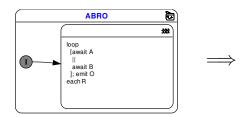

Applying Rule (loopeach)

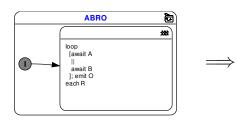

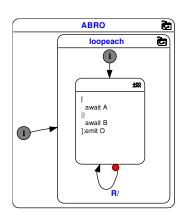

Applying Rule (sequence)

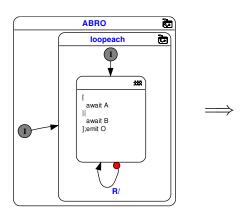

Applying Rule (sequence)

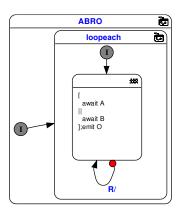

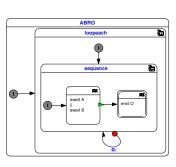

Applying Rules (parallel) + (emit)

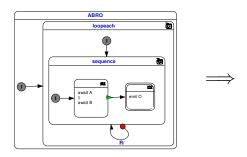

Slide 35

Applying Rules (parallel) + (emit)

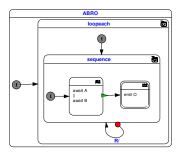

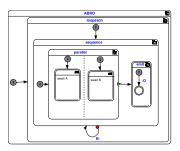

# Example: ABRO

Applying Rule (simple await)

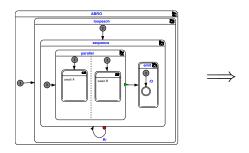

# Example: ABRO

Applying Rule (simple await)

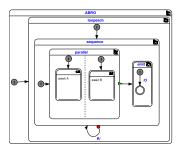

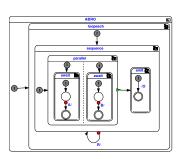

#### Motivation

- Automatic synthesis produces "verbose" modules
- However, also human modelers (esp. novices) may produce sub-optimal models

#### Motivation

- Automatic synthesis produces "verbose" modules
- However, also human modelers (esp. novices) may produce sub-optimal models

#### Notes:

- It may be a matter of style/opinion what "optimal" means
- However, consistency in style is desirable in any case—and standardized optimization rules help to achieve this

CAL

Removing Simple States

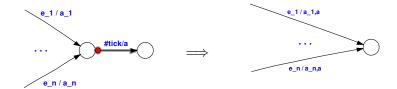

Precondition: State must be transient

#### Flattening Hierarchy

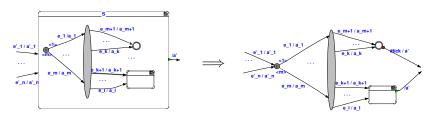

#### Preconditions:

- no abort originates from S
- ► S has no local signals
- + further rules to remove conditionals, combine terminal states, remove normal terminations

Synchronous Languages Lecture 10

Slide 39

#### Overview

SyncCharts (Safe State Machines)

From Esterel to SyncCharts

From SyncCharts to Esterel

Examples

Structural Translation

Ordering States

# From SyncCharts to Esterel

- ▶ Intermediate Step from SyncChart to C-Code (or VHDL, ...)
- This is what Esterel Studio does
- This translation is one possibility to define the semantics of SyncCharts.
- ➤ The following description of the translation is based on [André 1996] and the synthesis actually done by Esterel Studio (excluding the optimizations done by Esterel Studio)

#### Basic Idea

- Structural Induction on SyncChart
- Simple-States become await
- ► Macro-States become abort
- Parallel stays parallel
- Problem: How to order states?

# Simple Await

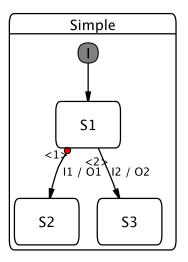

C | A | U Synchronous Languages Lecture 10 Slide 43

#### Simple Await

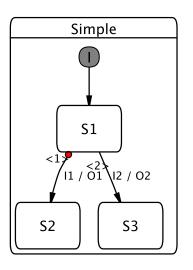

```
nothing;
% state S1
await.
case (I1) do
 emit 01;
 % state S2
 halt.
case (I2) do
  emit 02;
 % state S3
  halt
end await
```

#### **Parallel**

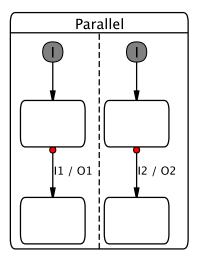

#### **Parallel**

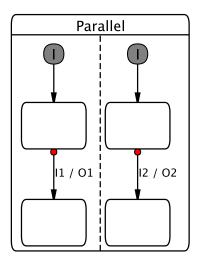

```
nothing;
await case (I1) do
emit 01;
halt
end await
||
nothing;
await case (I2) do
emit 02;
halt
end await
```

# Simple Hierarchy

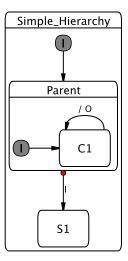

# Simple Hierarchy

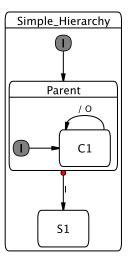

```
nothing;
% state Parent
abort
 nothing;
 loop
   % state C1
   await case (tick) do
     emit O
   end await
 end loop
when (I)
do
  nothing;
  % state S1
  halt
end abort
```

# Simple Circle

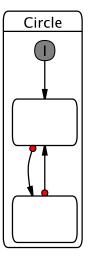

#### Simple Circle

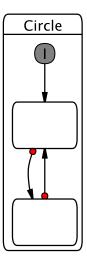

```
module Circle:
input I1, I2;
output 01, 02;
nothing;
loop
 await case (tick) do
 nothing;
 await case (tick) do
 nothing
 end await
 end await
end loop
end module
```

# Not-so-simple Hierarchy

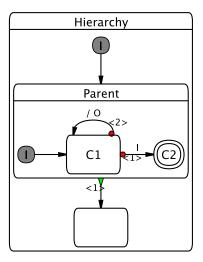

### Not-so-simple Hierarchy

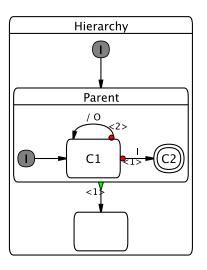

```
nothing;
% state Parent
trap sc_end_automaton1 in
nothing;
loop
 % state C1
 await
  case (I) do
  nothing;
  % state C2
  exit sc_end_automaton1
  case (tick) do
  emit O
 end await
end loop
end trap ;
nothing;
halt
```

### Not-so-simple Cycle

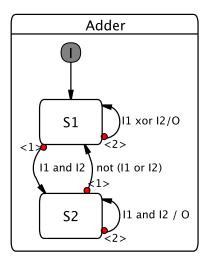

# Not-so-simple Cycle

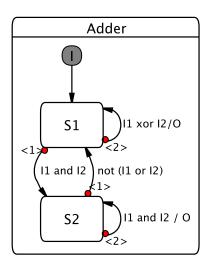

```
signal sc_go_35_S2 in
loop
  if (sc_go_35_S2) then
  await % state S2
  case (not (I1 or I2)) do
   nothing
  case (I1 and I2) do
   emit 0; emit sc_go_35_S2
  end await
 else
  await % state S1
  case (I1 and I2) do
   emit sc_go_35_S2
  case (I1 xor I2) do
   emit O
  end await
 end if
end loop
end signal
```

### Components

The translation is performed on a variant of the And-/Or-Tree

Reactive Cell ► State + Outgoing transitions

State can contain macrostate

Region Multiple connected Reactive Cells

Macrostate ► Nonempty set of Regions

We have to introduce new signals and traps

- trap end\_automaton for normal termination
- signal goto\_s for each state s in a region

#### Macrostate

```
Region_1
```

```
[
run Region_1
||
...
||
run Region_n
]
```

#### Reactive Cell

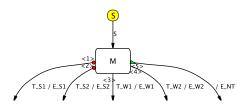

```
module Cell
output trans_1 ... trans_5
abort
 weak abort
   suspend
     run M:
     emit E_NT;
     emit trans_5;
   when S;
 case T_W1 do emit E_W1;
           emit trans_3;
 case T W2 do emit E W2:
           emit trans_4;
 end abort
case T_S1 do emit E_S1;
         emit trans_1;
case T_S2 do emit E_S2;
         emit trans 2:
end abort
```

# Region Initialization

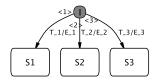

```
present

case T_1 then emit E_1;

emit goto_1;

case T_2 then emit E_2;

emit goto_2;

case T_3 then emit E_3;

emit goto_3;

end present
```

#### Region Continuation

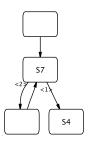

```
signal goto_S1, ..., goto_Sn in
trap end_automaton
 loop
   trap L in
     present goto_S7 then
       signal \alpha in
         emit \alpha;
         run Cell7[goto_S4/trans_1,...];
         exit end_automaton % for terminal states
         present \alpha else exit L end present
       end signal
     end present;
     halt
   end trap
 end loop
end trap
end signal
```

#### How to order the states of a Region?

- A state can be entered and left in the same tick
- Thus several states can be active in the same tick
- ▶ All immediate reachable states have to be later in the loop
- Could forbid immediate transitions
- ► This would make modeling more difficult

### How to order the states of a Region?

- A state can be entered and left in the same tick
- Thus several states can be active in the same tick
- ▶ All immediate reachable states have to be later in the loop
- Could forbid immediate transitions
- ► This would make modeling more difficult
- ► All transitions form a dependence graph
- ▶ Remove all delayed abortions from this graph
- Note: normal terminations might be immediate
- This graph has to be acyclic!

### Summary

- SyncCharts can be translated to Esterel, and vice versa
- Translation of SyncCharts to Esterel:
  - Structural induction of And-/Or-Tree
  - ▶ Macrostates, regions and reactive cells are translated separately
  - ► Challenge: unstructured control flow

### Summary

- SyncCharts can be translated to Esterel, and vice versa
- Translation of SyncCharts to Esterel:
  - Structural induction of And-/Or-Tree
  - ▶ Macrostates, regions and reactive cells are translated separately
  - Challenge: unstructured control flow
- ► Translation from Esterel to SyncCharts:
  - Structural induction on Esterel code
  - Resulting SyncChart has to be optimized to become readable
  - ► Challenge: traps

#### To Go Further

- David Harel, Statecharts: A Visual Formulation for Complex Systems, Science of Computer Programming, 8(3), June 1987, pp. 231–274
- Charles André, Semantics of SyncCharts, Technical Report ISRN I3S/RR-2003-24-FR, I3S Laboratory, Sophia-Antipolis, France, April 2003, http:
  - //www.i3s.unice.fr/~andre/CA%20Publis/SSM03/overview.html
- Steffen Prochnow, Claus Traulsen, and Reinhard von Hanxleden, Synthesizing Safe State Machines from Esterel, Proceedings of ACM SIGPLAN/SIGBED Conference on Languages, Compilers, and Tools for Embedded Systems (LCTES'06), Ottawa, Canada, June 2006, https://rtsys.informatik.uni-kiel.de/~biblio/downloads/ papers/lcts06.pdf
- Ulf Rüegg, Interactive Transformations for Visual Models, B.Sc.-Thesis, Dept. of CS, Kiel University, March 2011, https://rtsys.informatik. uni-kiel.de/~biblio/downloads/theses/uru-bt.pdf